# Skaner na pasmo lotnicze 118-136 MHz

w/g "Driver-" Jan SP8JHM

# Spis treści

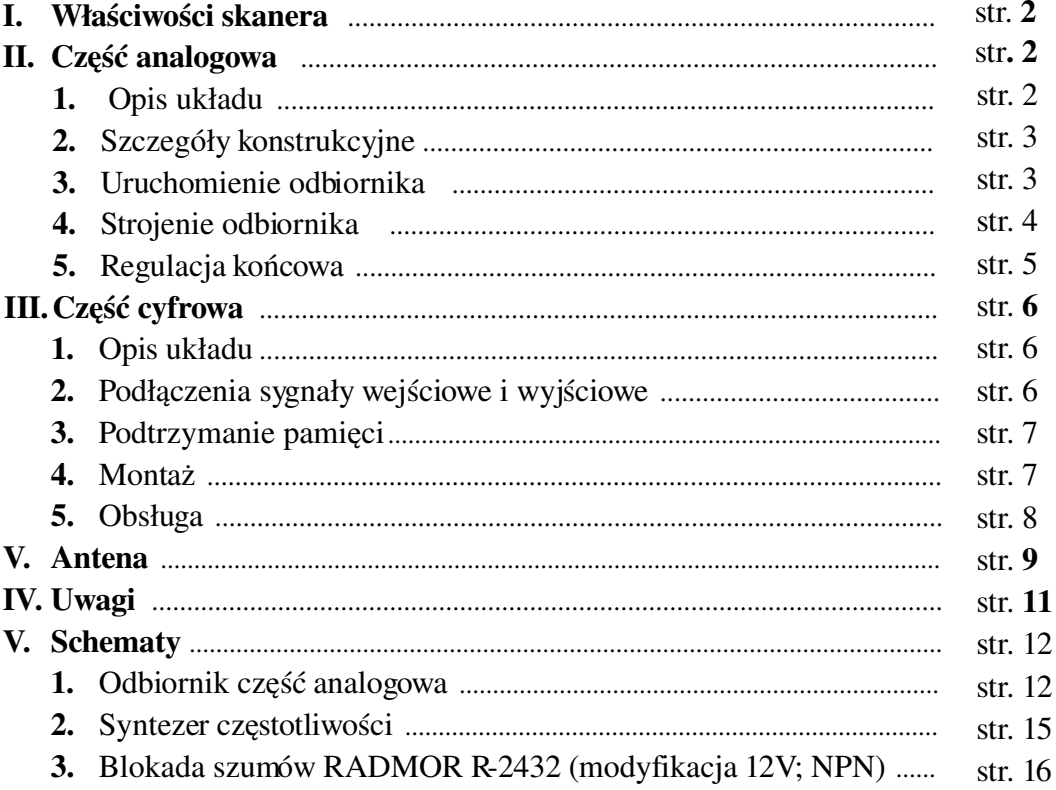

#### I. Właściwości skanera

- zakres częstotliwości: 118-136 MHz,
- $\bullet$  krok syntezy: 12,5 kHz,
- częstotliwości pośrednie: I 10,7 MHz; II 455 (460; 465) kHz,
- $\bullet$  oporność wejściowa odbiornika 50 Ω
- emisja: AM,
- płynnie regulowana czułość blokady szumów,
- sygnalizacja fali nośnej na diodzie LED,
- wskaźnik siły sygnału
- możliwość odbioru na głośnik lub słuchawki,
- wyjście liniowe do PC,
- wyświetlacz: LCD 24 znaki, 1 linia,
- pamięć: 20 komórek pamięci i niezależne VFO,
- podtrzymanie pamięci i stanu pracy po wyłączeniu zasilania,
- skanowanie całego pasma do 100 kanałów/s,
- skanowanie wybranych pamięci,
- programowanie czasów w zakresie 0 ms do 2,5 s
	- szybkości skanowania pasma,
	- szybkości skanowania pamięci,
	- zwłoki wznowienia skanowania po zaniku sygnału.
- napięcie zasilania 12V 0,5A (stabilizowane)

#### II. Część analogowa

#### 1. Opis układu

Odbiornik skanera jest superheterodyną z podwójna przemianą częstotliwości.

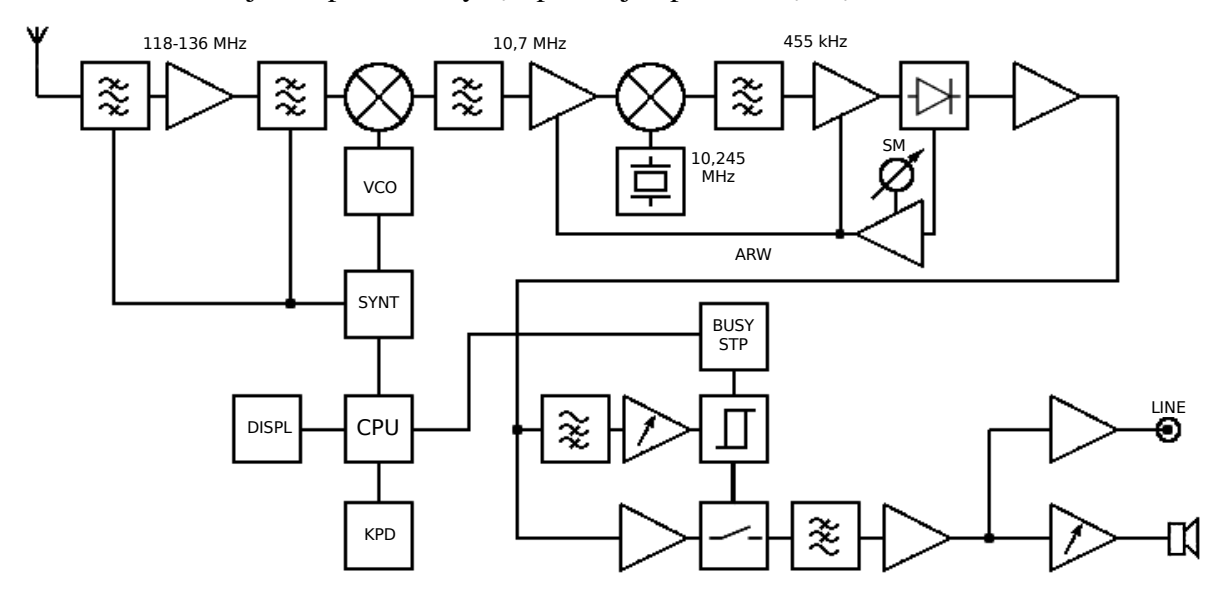

rys 1. Schemat blokowy

Schemat ideowy odbiornika jest poniżej na stronach 12-14.

Głównym elementem odbiornika jest układ scalony U3 TCA440 [\(PDF\)](http://pdf1.alldatasheet.co.kr/datasheet-pdf/view/90400/ETC/TCA440.html) zawierający w swojej strukturze dwa wzmacniacze, mieszacz i generator. W odbiorniku wykorzystano całość układu TCA440 tj. wzmacniacz w.cz. do wzmocnienia pierwszej pośredniej częstotliwości, generator, podwójnie zrównoważony mieszacz i drugi wzmacniacz do wzmocnienia drugiej częstotliwości

pośredniej. Sygnał z anteny jest wzmacniany w strojonym selektywnym wzmacniaczu w.cz.

wykonanym na tranzystorze BF964. Napięcie strojenia podawane jest na diody pojemnościowe, przestrajające obwody rezonansowe, z syntezera. Rozwiązanie takie umożliwia współbieżne przestrajanie obwodów, przez co uzyskano równomierny poziom sygnału w całym pasmie pracy odbiornika, oraz większą selektywność wzmacniacza w.cz. Po wzmocnieniu sygnał jest mieszany z sygnałem I heterodyny na podwójnie zrównoważonym mieszaczu U2 SA602 (NE602) w obecnej

wersji SA612 (NE612). Następnie jest filtrowany przez filtr kwarcowy. Sygnał o częstotliwości 10,7 MHz wchodzi na wzmacniacz I p.cz. w układzie TCA440 i dalej na mieszacz układu TCA440. Po II mieszaczu wyodrębniany jest sygnał 455 kHz przez filtr ceramiczny dopasowany obwodami LC. Jeśli zastosuje się filtr PM10.7-5C4 (OMIG) o szerokości 7,5 kHz @ 3db, filtr ceramiczny LTW33-455 lub podobny 455 (460) kHz nie jest potrzebny, ponieważ filtr I p.cz. zapewni odpowiednie pasmo przenoszenia. Natomiast jeśli zastosujemy filtr 10,7 MHz MCF10.715E o szerokości 15 kHz lub szerszy np. 3 x 10U20A wskazane jest użycie w II p.cz. dodatkowego węższego filtru 455 (460) kHz LTW33455D (7,5 kHz @ 6dB) lub LTW33455F (6 kHz @ 6dB). Można też zamiast w/w filtrów 10.7 MHz i 455 (460) kHz zastosować filtry z radiotelefonów CB. Stosując filtry z CB lub inne należy pamiętać o dopasowaniu oporności falowej filtrów do wyjścia mieszacza i wejścia wzmacniaczy. Sygnał II p.cz. jest wzmacniany na TCA440. Odpowiednio wzmocniony sygnał trafia do detektora na diodzie germanowej AA119. Wzmacniacze I i II p.cz. objęte są pętlą ARW. Po detektorze sygnał m.cz jest wstępnie wzmacniany na układzie TL072, a następnie wchodzi równolegle na blokadę szumu oraz na wzmacniacz separator, a po nim na filtr aktywny kształtujący demfazę. Blokada szumów oraz filtr demfazy działa na dwóch układach UL1111 - tranzystory Q1-Q10. Można też wykorzystać gotową blokadę szumów np. z radiotelefonów RADMOR, i po jej zmodyfikowaniu zastąpić blokadę na UL1111 lub wykonać ją od podstaw. Na stronie 16 jest schemat zmodyfikowanej, blokady szumów z radiotelefonu RADMOR R2432 z tranzystorami NPN. Cewka L1 tej blokady powinna być umieszczona na rdzeniu kubkowym z materiału F2001(POLFER) lub 4A15 (FERROXCUBE) o przenikalności początkowej 2000-2200. Dalej sygnał m.cz. wzmacniany jest na dwóch niezależnych wzmacniaczach wyjściowych. Jeden do karty dźwiękowej komputera, drugi to wzmacniacz głośnikowy na układzie LM386.

#### 2. Szczegóły konstrukcyjne.

Odbiornik prototypowy został wykonany na płytce z laminatu dwustronnego. Powierzchnię od strony elementów zaprojektowano a maksymalnym wypełnieniem jako masa, są na niej nieliczne ścieżki głównie zasilania. Ta powierzchnia jest połączona z masą poprzez obustronne przylutowanie doprowadzeń tych elementów, które od strony druku spodu są połączone z masą. Resztę otworów trzeba wyfrezować wiertłem o większej średnicy (np 4mm), aby uniknąć zwarć. Pod spodem płytki znajdują sie ścieżki połączeniowe, w części w.cz. również z maksymalnym wypełnieniem jako masą. Takie rozwiązanie umożliwia łatwy montaż blach ekranujących. Płytkę należy tak zaprojektować aby poszczególne bloki jak obwody wejściowe, wyjściowe wzmacniacza w.cz., mieszacz i VCO można było dokładnie za ekranować, czyli zamontować ekranowanie miedzy nimi, od góry i od spodu płytki.

Pętla fazowa PLL na układzie TSA6057 wraz z procesorem sterującym umieszczona została na osobnej płytce drukowanej. Płytkę tą należy również za ekranować, aby zapobiec pojawieniu sie tzw. ptaszków, wyższych harmonicznych częstotliwości rezonatorów kwarcowych syntezera i procesora. Z tych samych powodów również obudowa rezonatora kwarcowego generatora II heterodyny powinna być połączona z masą. W tej chwili dysponuję tylko wstępnym projektem płytki drukowanej, zaprojektowanej z wejściowymi pasmowymi filtrami w.cz., z których zrezygnowałem na rzecz obwodów strojonych diodami pojemnościowymi. Dwa pojedyncze obwody strojone są łatwiejsze do zestrojenia. Na tej płytce można się wzorować podczas projektowania własnej płytki. W miarę wolnego czasu, postaram się zaprojektować kompletną płytkę z częścią analogową.

Szczególną uwagę należy poświęcić cewkom L1 i L3 wzmacniacza w.cz. Wykonano je na karkasach o średnicy 4 mmz rdzeniem walcowym gwintowanym o średnicy 3 mmwykonanym z materiału U11 (Polfer) 4E1 (FERROXCUBE) o przenikalności początkowej 13. Materiał ferrytowy z którego wykonany jest rdzeń, jest bardzo ważny. Użycie niewłaściwego materiału spowoduje w najlepszym przypadku spadek dobroci cewki, w najgorszym może spowodować nawet silne tłumienie sygnału. Cewki nawinięto 1mm przewodem CuAg (srebrzanka). Cewki L1 i L3 można wykonać na innych karkasach z rdzeniami lecz trzeba policzyć liczbę zwoi. Cewkę VCO wykonujemy jako powietrzną z przewodu 0,8 mm DNE, w którą wkładamy wałeczek z gąbki a po zestrojeniu VCO zalewamy parafiną, co przeciwdziała mikrofonowaniu generatora. Cewki obwodów rezonansowych I i II p.cz. to popularne filtry 7x7 na częstotliwości 10,7 MHz i 465 kHz, lecz niestety coraz mniej dostępne. Można temu zaradzić stosując cewki z odbiorników radiofonicznych, radiotelefonów CB itp. Przy doborze cewek, przed zaprojektowaniem płytki, należy sprawdzić gdzie znajdują się ich wyprowadzenia, oraz czy mają wewnętrzne kondensatory, a ewentualny ich brak należy uwzględnić projektując płytkę.

#### 3. Uruchomienie odbiornika.

Zalecany sprzęt pomiarowy: woltomierz-miliwoltomierz DC, sonda w.cz., częstościomierz min. do 150 MHz.

Po zmontowaniu należy w pierwszej kolejności upewnić się że wszystko znajduje sie na swoim miejscu i zostało prawidłowo wlutowane. Potencjometr głośności ustawiamy w pozycji 1/3 maksimum, potencjometr regulujący czułość blokady szumów powinien być w lewym skrajnym położeniu. Pozostałe zamontowane na płytce potencjometry montażowe oznaczone xxx-ADJ ustawiamy w połowie zakresu obrotu. Dopiero wtedy możemy podłączyć zasilanie 12V.

Uruchamianie przeprowadzamy etapami. W pierwszej kolejności sprawdzamy napięcia stałe stabilizatora 9V i stabilizatora 5V na płytce syntezy, potem napięcia na nóżkach poszczególnych układów podłączonych do + zasilania. Powinny one odpowiadać napięciom źródeł (stabilizatorów) odpowiednio 12V, 9V, 5V. Następnie sprawdzamy napięcia na wyjściu MC386 (4,5V) i na wyjściu TL072 (4,5V). Przy odrobinie szczęścia, zaraz po włączeniu zasilania powinien być słyszalny mniej lub bardziej głośny szum. Jeśli nie słyszymy szumu, możemy sprawdzić działanie wzmacniacza głośnikowego podając sygnał o częstotliwości 1kHz na kondensator C58, od strony potencjometru regulacji głośności, stopniowo zwiększając poziom sygnału 1kHz z generatora (karty dźwiękowej). Podobnie możemy sprawdzić cały tor m.cz. z tą różnicą że sygnał podajemy z generatora przez kondensator 1µF włączony (-) w stronę generatora (karty dźwiękowej). Jeżeli szumy są słyszalne możemy przejść do dalszego uruchamiania.

Przystępujemy do sprawdzenia generatora II częstotliwości pośredniej. W tym celu należy na nóżce 4 lub 6 TCA440 mierzymy miliwoltomierzem z sondą pomiarową napięcie, jeśli występuje oznacza to że generator pracuje. Następnie sprawdzamy częstotliwość pracy generatora II p.cz. powinna ona wynosić dokładnie jak podana na obudowie rezonatora. Celowo nie podaję wartości napięcia i częstotliwości ponieważ nie wiem jaki dasz obwód rezonansowy C21, L9 i na jaką częstotliwość będzie rezonator, zależy to od wybranej II p.cz. Częstotliwość możemy skorygować rdzeniem cewki L9. Teraz przechodzimy na płytkę syntezera i sprawdzamy sondą napięcie generatora wzorcowego (X1, X2) TSA6057.

Kolejnym blokiem do uruchomienia będzie generator VCO. W trybie VCO syntezera klawiaturą ustawiamy częstotliwość na kanale środkowym (127,000 MHz). Podłączamy częstościomierz na wyjście Fvco-OUT i trymerem C2 i cewką L2 (ściskanie, rozciąganie) wstępnie stroimy generator na częstotliwość 137,700 MHz. Jeśli czułość częstościomierza będzie zbyt mała aby dokonać pomiaru, podłączamy go na wejście I mieszacza (6). Podłączamy miliwoltomierz z sondą na wejście FMi TSA6057 i kondensatorem C12 wartość napięcia dobieramy tak, aby mieściło się w zakresie napięć wejściowych 20-300 mV dla wejścia FMi TSA6057. Syntezer w tym momencie powinien się zsynchronizować. Następnie zmieniamy częstotliwość klawiaturą na 118,000 MHz, sprawdzamy częstotliwość na częstościomierzu, (128,700 MHz) ewentualnie dostrajamy do tej wartości przez zmianę wartości C2 L2, dopasowujemy wartość napięcia na wejściu FMi, jeśli nie mieści się w zakresie napięć wejściowych dla FMi to korygujemy je wymieniając kondensator C12. Powtarzamy te czynności dla częstotliwości 136,000 (146,700) MHz i ponownie dla 118,000 (128,700) MHz, aż od uzyskania synchronizacji w pełnym zakresie przestrajania. Teraz kalibrujemy generator wzorcowy, ustawiamy klawiaturą 127,000 MHz, dostrajamy trymerem C9 częstotliwość rezonatora X2 (5 MHz) generatora wzorcowego TSA6057, do uzyskania na częstościomierzu częstotliwości 137,700,000. Na tym kończymy strojenie VCO.

### 4. Strojenie odbiornika.

Zalecany sprzęt pomiarowy: woltomierz-miliwoltomierz DC, sonda w.cz., generator sygnałowy.

Strojenie I i II wzmacniacza p.cz. sprowadza się do zestrojenia obwodów LC na maksimum sygnału. Trzeba jedynie pamiętać że zawsze zaczynamy stroić od tyłu, czyli najpierw obwód detektora z L8 następnie obwody II p.cz z L7 i L6, potem I p.cz. z L5 i L4. Bardziej skomplikowane jest strojenie obwodów wzmacniacza w.cz. gdyż należy osiągnąć współbieżność strojenia z generatorem I heterodyny. Wstępnie stroimy wzmacniacz na częstotliwości środkowej 127,000 MHz, następnie potencjometrem RFADJ regulujemy napięcie drugiej bramki na maksimum sygnału. Ustawiamy częstotliwość na 132,000 MHz i cewkami L3 i L1 stroimy na maksimum sygnału, ustawiamy częstotliwość 122,000 MHz i trymerami C11 i C3 stroimy na maksimum sygnału. Czynności te powtarzamy do momentu, w którym nie możemy już osiągnąć większego poziomu sygnału na górnej i dolnej częstotliwości. Pamiętając że zawsze na górnej częstotliwości zmieniamy wartości L a na dolnej częstotliwości zmieniamy wartość C. W ten sposób minimalizujemy indukcyjność cewek L3 i L1 a maksymalizujemy pojemność C11 i C3, dostrajając do punktu w którym w całym paśmie pracy osiągamy współbieżne strojenie.

# 5. Regulacja końcowa

Polega na ustawieniu poziomów sygnału m.cz. na wyjściu głośnikowym i liniowym, oraz wskazań wskaźnika sygnału. W pierwszej kolejności potencjometrem montażowym AFADJ ustawiamy poziom wyjściowy wzmacniacza mocy m.cz. Możemy to zrobić wykorzystując miernik mocy m.cz. Wtedy z generatora sygnałowego podajemy sygnał modulowani częstotliwością 1 kHz o głębokości modulacji 60%, przy takim sygnale zmierzona moc wyjściowa wzmacniacza nie powinna przekraczać 50% jego mocy znamionowej. W przypadku kiedy nie posiadamy miernika mocy m.cz. możemy to zrobić mierząc prąd m.cz. płynący przez głośnik, a moc obliczając ze wzoru P=I<sup>2</sup> R. Jeśli nie posiadamy generatora sygnałowego z modulacją AM, możemy ustawić moc, podczas odsłuchu silnych sygnałów depesz ACARDS. Potencjometrem LINEADJ regulujemy poziom napięcia m.cz. na wyjściu linowym, ustawiamy wartość nie przekraczającą 0,5V, lub odbierając depesze ACARDS dopasowujemy napięcie przy którym występuje ich najlepsza czytelność. W drugim przypadku suwak wejścia liniowego w ustawieniach głośności komputera powinniśmy ustawić na maksimum.

Wskaźnik sygnału regulujemy potencjometrem SMADJ, jego wskazania należy traktować wyłącznie jako orientacyjne, regulując wychylenie wskazówki na wyczucie.

# III.Część cyfrowa

Opis syntezera wykonanego w oparciu o układ TSA6057, znajduje się na stronie Michała [SQ9FQQ,](http://freefm.pluton.one.pl/mike/skaner/skaner80.html) przedrukowany za jego uprzejmą zgodą. Schematy: Schemat układu syntezy z moimi zmianami str 14. [Płytka drukowana](http://freefm.pluton.one.pl/mike/skaner/synt31_d.gif) (GIF, 16KB) \* [Rozmieszczenie elementów](http://freefm.pluton.one.pl/mike/skaner/synt31_e.gif) (GIF, 42KB) \* [Schemat i płytka w Protelu](http://freefm.pluton.one.pl/mike/skaner/synt31_protel.zip) 2.8 (ZIP, 16KB) \*

#### UWAGI

\* Oryginalny projekt Michała [SQ9FQQ](http://freefm.pluton.one.pl/mike/skaner/skaner80.html)

- Układ pamięci EEPROM AT24C02 nie jest wykorzystywany przez program V3.1, nie jest więc konieczne montowanie go.
- Elementy: R8 i R9 nie są umieszczone na rysunku płytki drukowanej.
- LCD  $1*24$  zgodny z HD44780.

# 1. Opis układu \*\*

Głównym elementem sterownika jest mikrokontroler U1 – AT89C2051. Steruje on scalonym syntezerem częstotliwości U2 - TSA6057 [\(PDF\)](http://freefm.pluton.one.pl/mike/tsa6057.pdf), wyświetlaczem LCD, klawiaturą. Jest zasilany napięciem 5V uzyskiwanym ze stabilizatora U4 78L05. Jednocześnie monitoruje napięcie zasilania na nóżce 7. Jeżeli wykryje brak zasilania układu, dzięki podtrzymaniu zasilania samego procesora z akumulatora, zapamiętuje odpowiednie dane i przechodzi w stan obniżonego poboru mocy (ok 20µA). Po ponownym załączeniu odtwarzany jest ostatni stan. W czasie normalnej pracy akumulator doładowuje się przez rezystor R2.

Komunikacja procesora z syntezerem odbywa się poprzez szeregową magistralę I2C. Układ TSA6057 otrzymuje na wejście częstotliwość heterodyny, którą ma stabilizować. Dzieli on więc tą częstotliwość przez zaprogramowany współczynnik podziału, a następnie porównuje z częstotliwością odniesienia stabilizowaną kwarcem 5MHz. Wyjściowe napięcie warikapowe zmienia tak, aby zminimalizować odchyłkę. Trymer C9 służy do dokładnego dostrojenia częstotliwości referencyjnej.

Magistralą szeregową są również przesyłane dane do wyświetlacza LCD poprzez rejestr szeregowy  $U3 - 4094.$ 

Klawiatura dołączona jest wiązką siedmioprzewodową i umożliwia użytkownikowi sterowanie pracą układu. Pracuje w trybie matrycowym - trzy kolumny na cztery wiersze. Mikrokontroler podaje po kolei na kolumny zera logiczne, a z wierszy pobiera informację, który klawisz jest aktualnie naciśnięty.

# 2. Podłączenia sygnały wejściowe i wyjściowe:

# +12 Zasilanie

Układ należy zasilać napięciem stabilizowanym 12V. Stabilizacja jest potrzebna ze względu na zasilanie układu syntezera z 12V.

Scan-STOP - Wejście informujące skaner czy na aktualnej częstotliwości jest jakiś sygnał (stan niski) / "0" / 0V ) czy też nie ma (stan wysoki / +V ). Wejście to należy podłączyć do układu squelch'a.

Fvco-INP - Wejście częstotliwości z heterodyny odbiornika.

Vtune-OUT - Wyjście napięcia przestrajania odbiornika. Połączyć z Vtune-INP głowicy.

Z1 Złącze dla wyświetlacza LCD 1\*24 zgodnego z HD44780. (opcja)

Z2 - Złącze klawiatury. (opcja)

\*\* dotyczy schematu syntezera z moimi zmianami.

# 3. Podtrzymanie pamięci

Dzięki zastosowaniu akumulatora miniaturowego 3.6V do podtrzymania pamięci zasilanie układu sterownika może być w dowolnym momencie wyłączone. Po ponownym załączeniu zasilania odtwarzane są wszelkie ustawienia łącznie z trybem pracy (np skanowanie). Obecność zasilania jest monitorowana na nóżce 7 U1. Następne wersje programów będą obsługiwać również pamięć EEPROM do zapamiętywania dużej ilości komórek pamięci.

# 4. Montaż

Płytka drukowana układu jest dostępna w formacie [Protela\\*](http://freefm.pluton.one.pl/mike/skaner/synt31_protel.zip) oraz [gif\\*](http://freefm.pluton.one.pl/mike/skaner/synt31_d.gif). Płytka powinna być dwustronnie miedziowana, przy czym warstwa miedzi po stronie elementów pozostaje nie wytrawiona. Powierzchnia ta jest połączona z masą poprzez obustronne przylutowanie doprowadzeń tych elementów, które od strony druku są połączone z masą. Resztę otworów trzeba wyfrezować wiertłem o większej średnicy (np 4mm), aby uniknąć zwarć.

Zalecana kolejność montażu: przygotować płytkę drukowaną (frezowanie) wlutować złącza, podstawki, rezystory, kondensatory... dokonać niezbędnych połączeń od strony druku ! wlutować akumulator podłączyć wyświetlacz i klawiaturę ustawić podkówkę kontrastu na połowę przygotować zasilacz 12V włożyć układy scalone w podstawki, na końcu procesor podłączyć zasilanie jeżeli wyświetlacz "ożyje" i wyświetli tryb i częstotliwość pracy, to wszystko powinno być OK

#### 5. Obsługa

Podstawowa obsługa sterownika jest intuicyjna, a poniżej przedstawiam ważniejsze jej elementy.

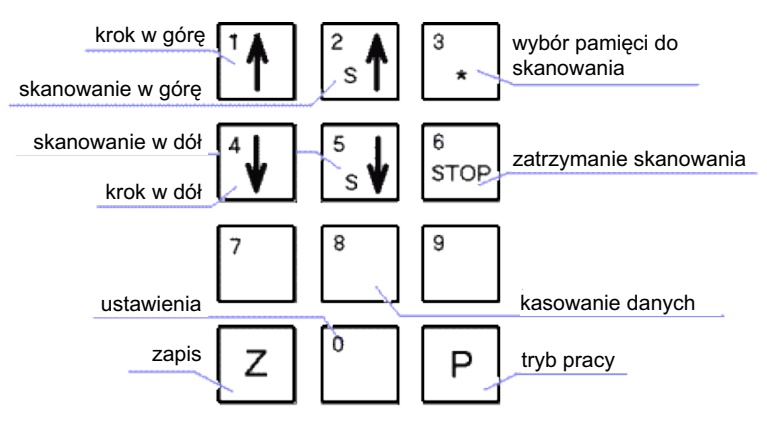

rys. 2. Klawiatura

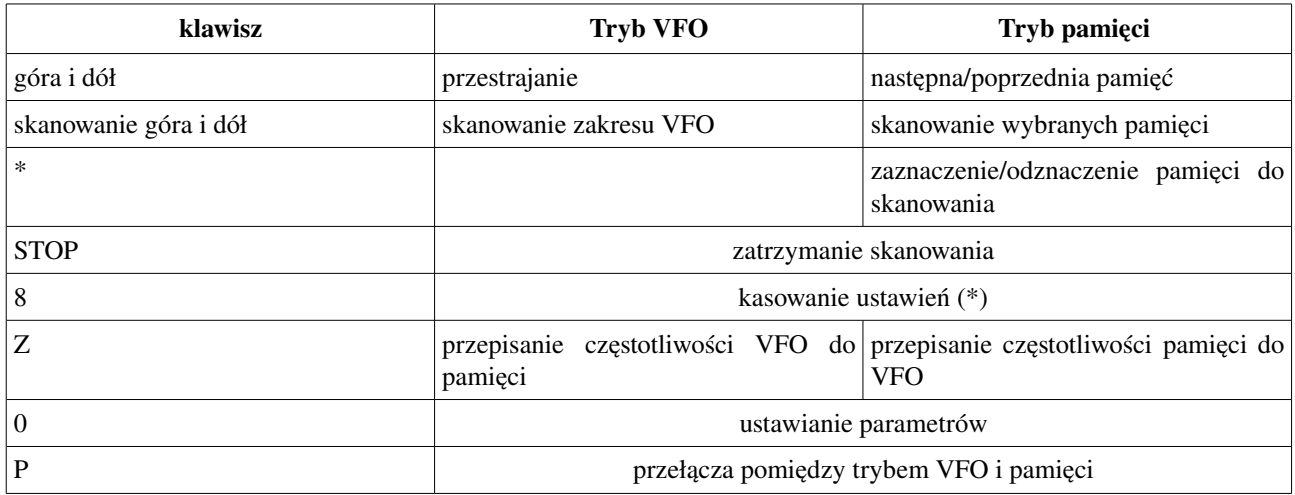

#### \* należy wyłączyć zasilanie, wcisnąć klawisz 8, a następnie ponownie włączyć zasilanie

Może się nasunąć pytanie: "Dlaczego forma klawiatury jest taka, a nie inna?"

Zrobiłem ją z myślą o tym, że w następnych wersjach będzie można wpisywać częstotliwość, numer pamięci i inne równieżbezpośrednio z klawiatury.

Ustawianie parametrów:

Pierwsze wciśnięcie klawisza 0 powoduje wyświetlenie komunikatu:

# czekaj: pamiec 0070 ms

Klawiszami góra/dół zmienia się wartość od 0 do 2550 ms (2,5s).

Jest to czas oczekiwania na sygnał na częstotliwości zapisanej w banku pamięci podczas jego skanowania

Po następnym wciśnieciu 0:

# czekaj: vfo 0020 ms

Zmiana wartości jak wyżej.

Nastawa określa podobny czas jak wyżej, ale dotyczący skanowania VFO

Ostatnia pozycja to:

# czekaj: sygnal 2500 ms

Określa po jakim czasie od zaniku sygnału skanowanie ma być wznowione Wciśnięcie 0 powoduje wyjście z trybu ustawień.

#### Wyjaśnienie

Dwie pierwsze opcje są rozróżniane z powodu szybkości synchronizacji pętli PLL. Jeżeli skanowanie przebiega liniowo po częstotliwościach od mniejszej do większej z małym krokiem, to czas potrzebny na ustalenie następnej częstotliwości jest niewielki. Natomiast przy nagłym dużym skoku częstotliwości jest potrzebny dłuższy niż poprzednio czas ze względu na przeładowywanie pojemności i inne zagadnienia związane ze zjawiskami zachodzącymi wewnątrz układu syntezera.

#### IV. Antena

Pasmo lotnicze zajmuje szerokość 18 MHz, z tego powodu do odbioru powinniśmy używać anten szerokopasmowych. Anteną taką może być np. DISCONE, lecz jest ona dosyć trudna do wykonania, dlatego zrobiłem projekt anteny dedykowanej na to pasmo. Za wzór posłużyła mi antena wojskowa popularnie nazywana "klatkową". Jest ona często montowana na pojazdach wojskowych jako nadawczo-odbiorcza, a przeciwwagą dla niej jest karoseria pojazdu. Rozwiązanie takie nie może być stosowane kiedy antenę montujemy na maszcie.

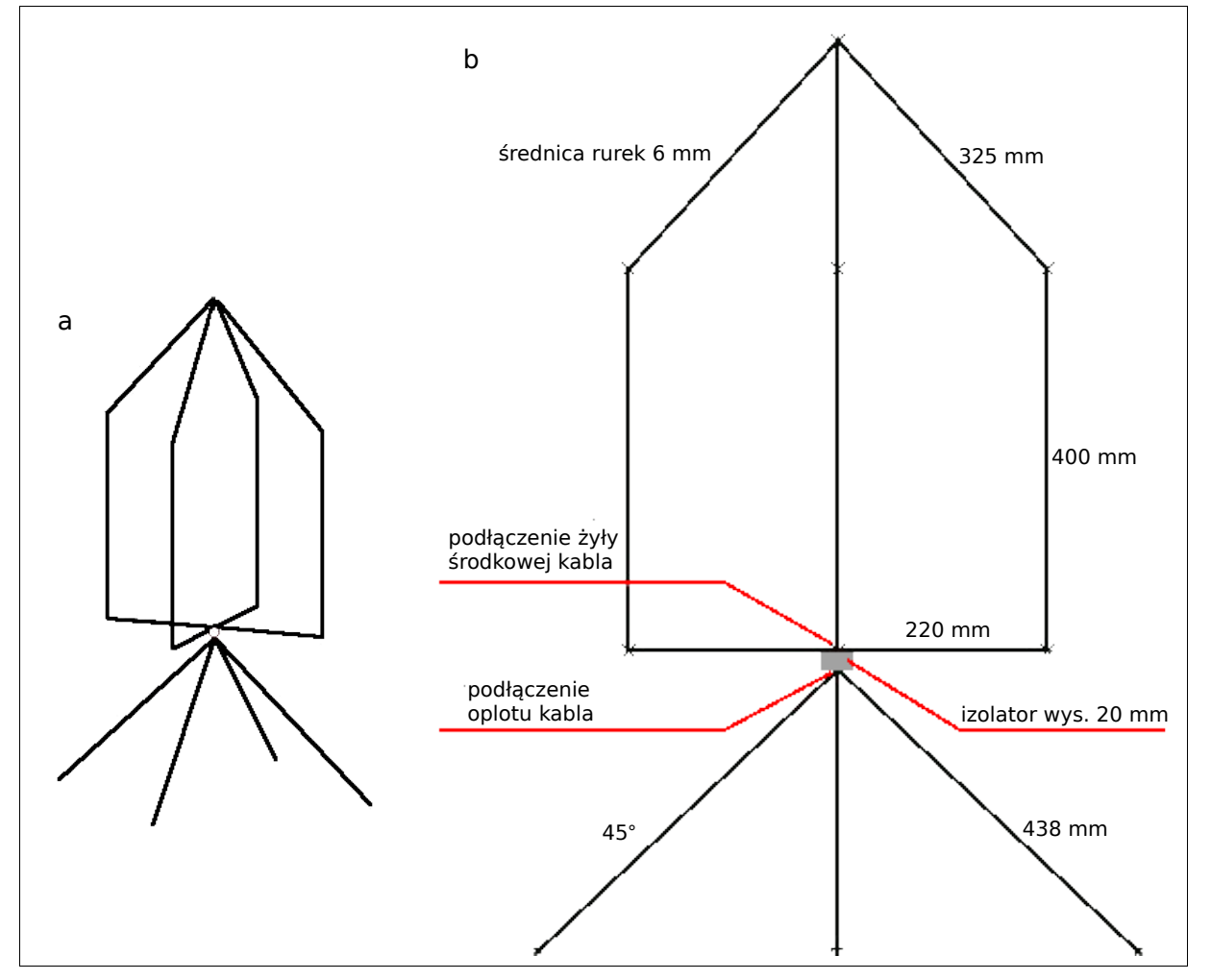

3.Air band GP; a) – widok ogólny uproszczony ; b) – wymiary.

W wyniku mojej modyfikacji powstała antena ¼ $\lambda$  pracująca z 4 przeciwwagami (rys. 3). Impedancja falowa anteny 50 Ω z SWR nie przekraczającym 1:1,38, na skrajnych częstotliwościach pasma lotniczego. Zysk anteny w zależności od wysokości zawieszania od ~5 do ~7 dBi.

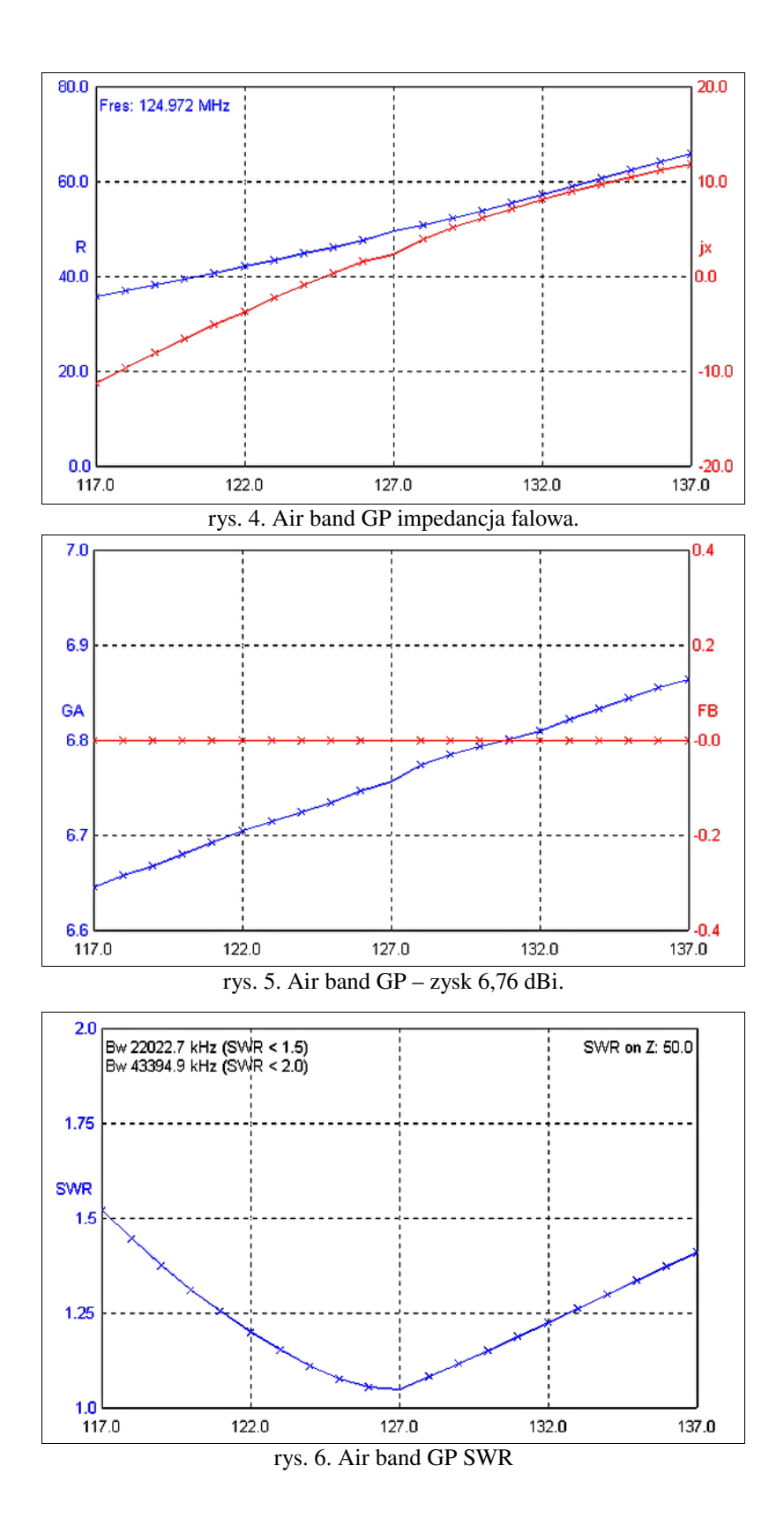

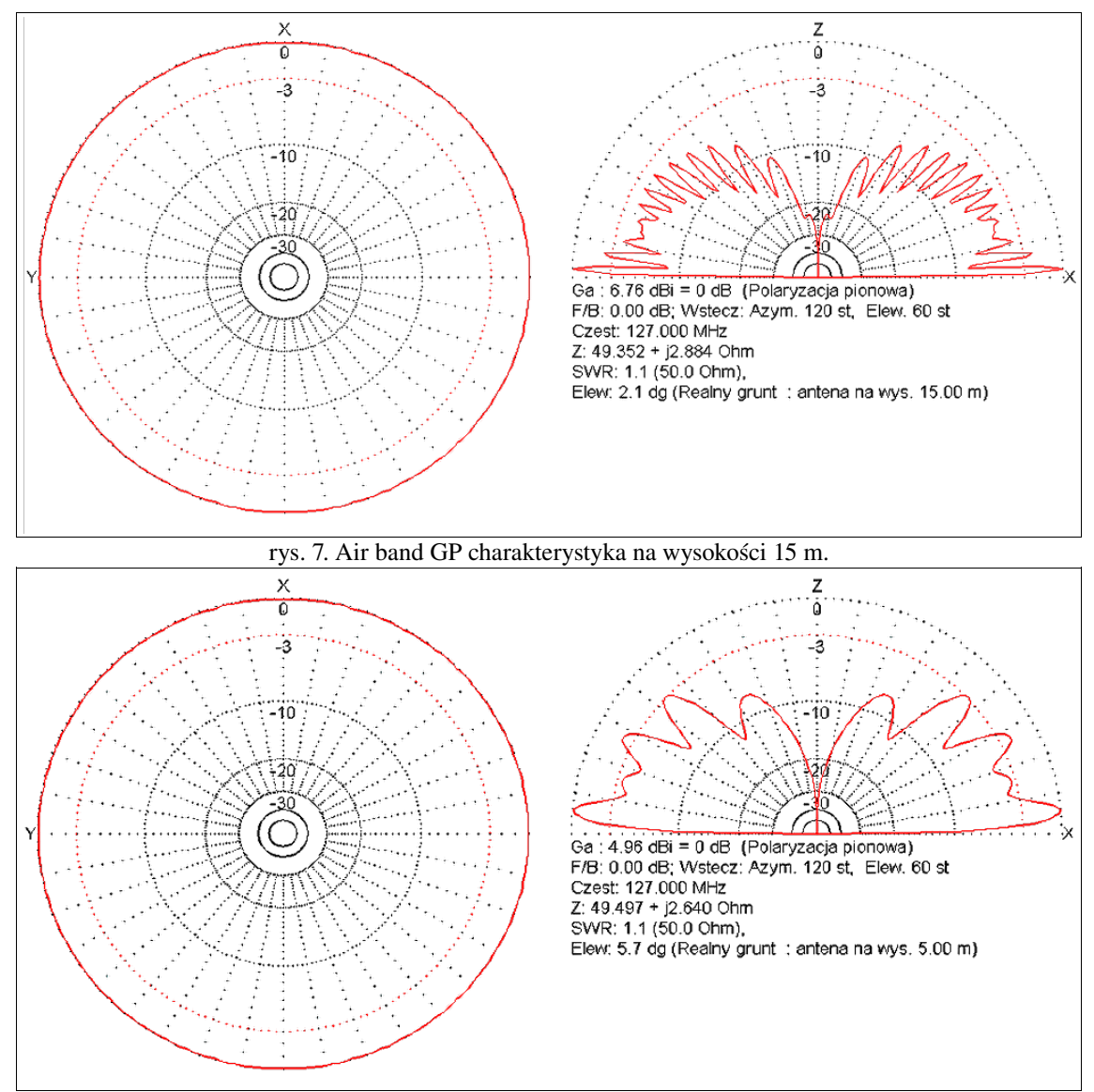

rys. 8. Air band GP charakterystyka na wysokości 5 m.

Antenę można wykonać z rurek aluminiowych lub miedzianych. Nie powinna być montowana niżej niż 5m nad poziomem gruntu, oczywiście im wyżej nad gruntem tym lepiej będzie pracować. Jeśli zostanie wykonana wg. rysunku Nr 3b nie będzie wymagała strojenia, konieczności zmiany wymiarów.

#### V. Uwagi

- Schematy skanera mogą być dowolnie modyfikowane, ulepszane i w postaci zmienionej udostępniane z zachowaniem wpisu o moim i Michała SQ9FQQ autorstwie wersji podstawowych.
- Projekty skanera, anteny i plik HEX, mogą być wykorzystane tylko w celach niekomercyjnych.
- Pliki nie mogą być umieszczane na innych stronach internetowych bez mojej zgody.

Życzę miłej zabawy!

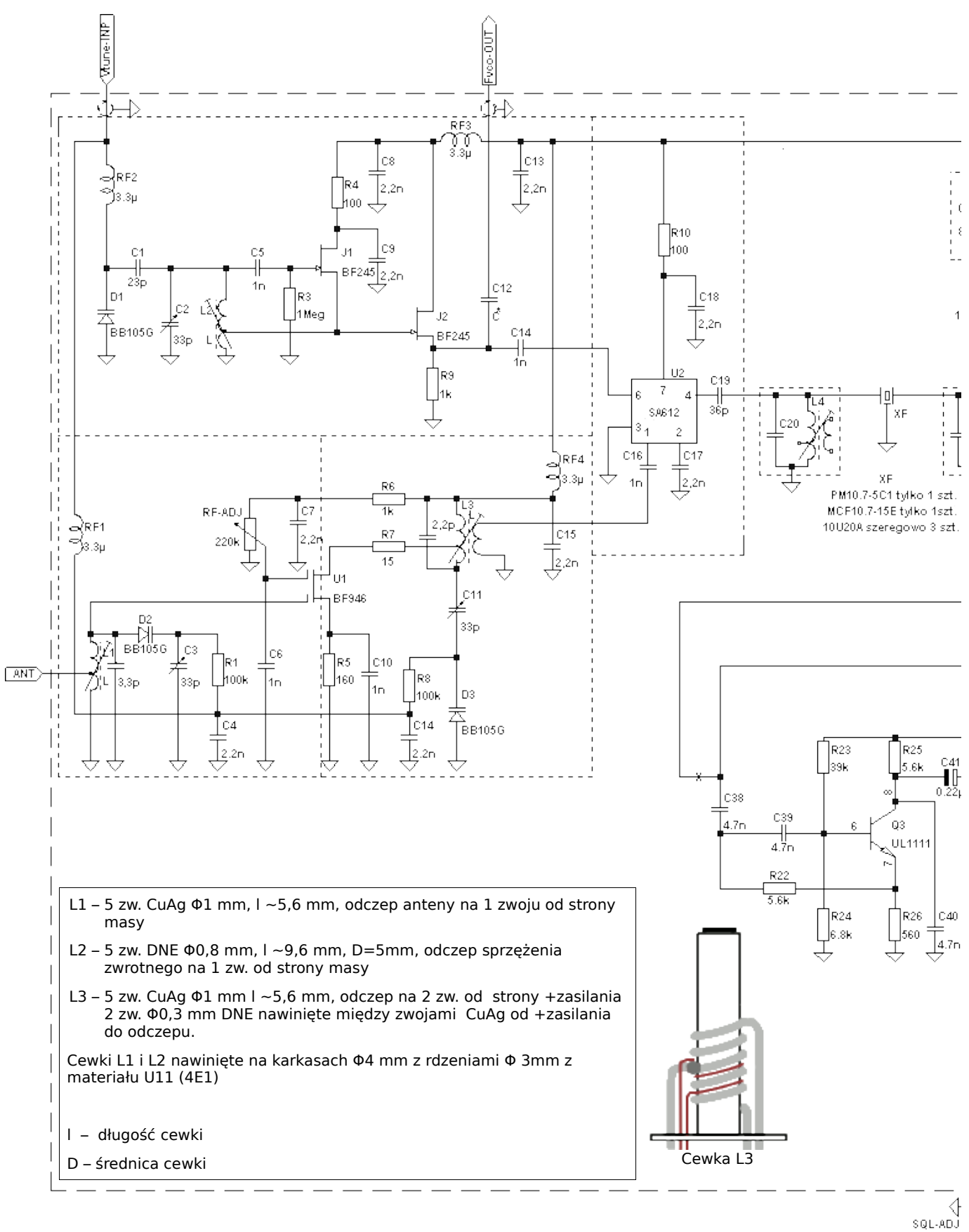

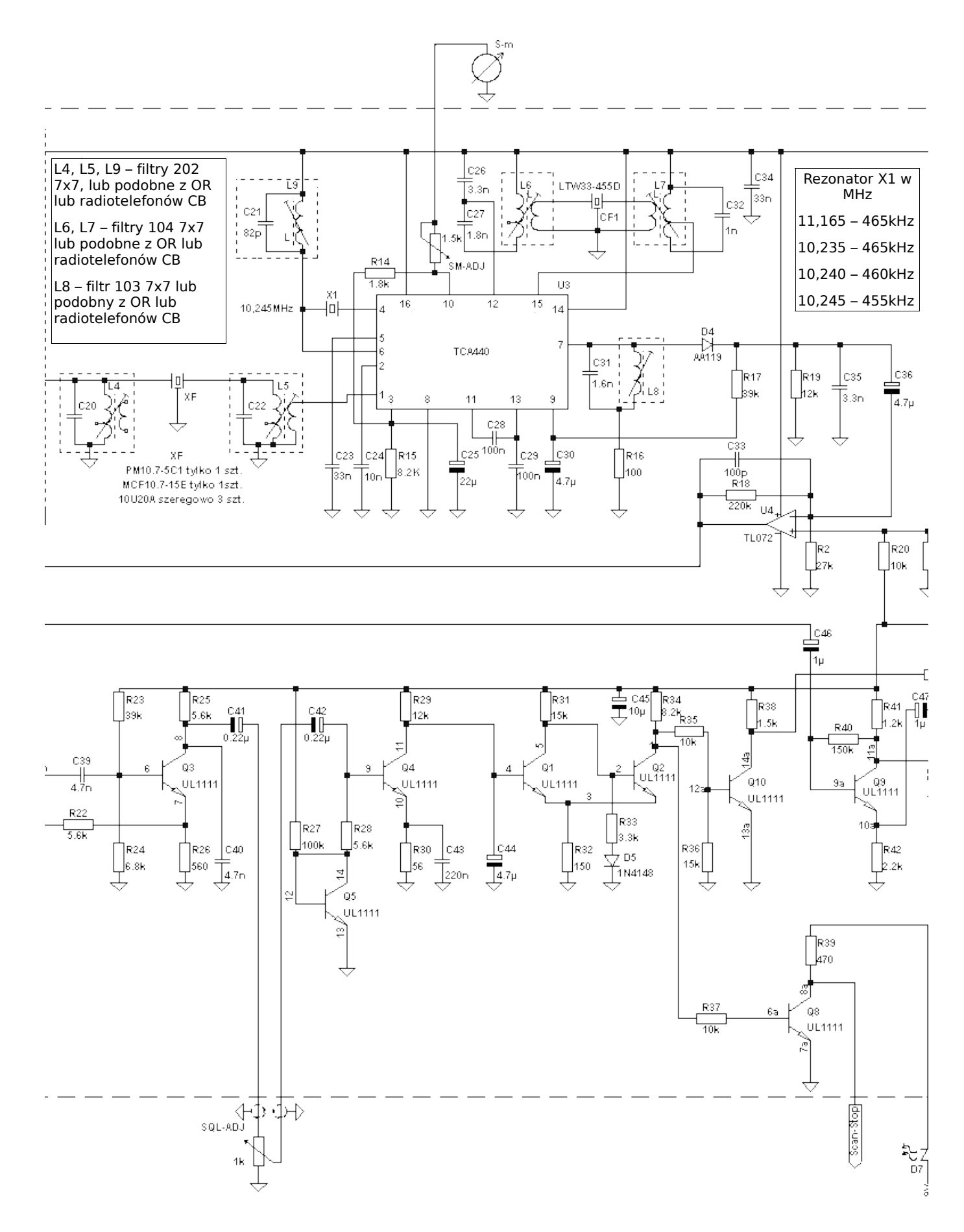

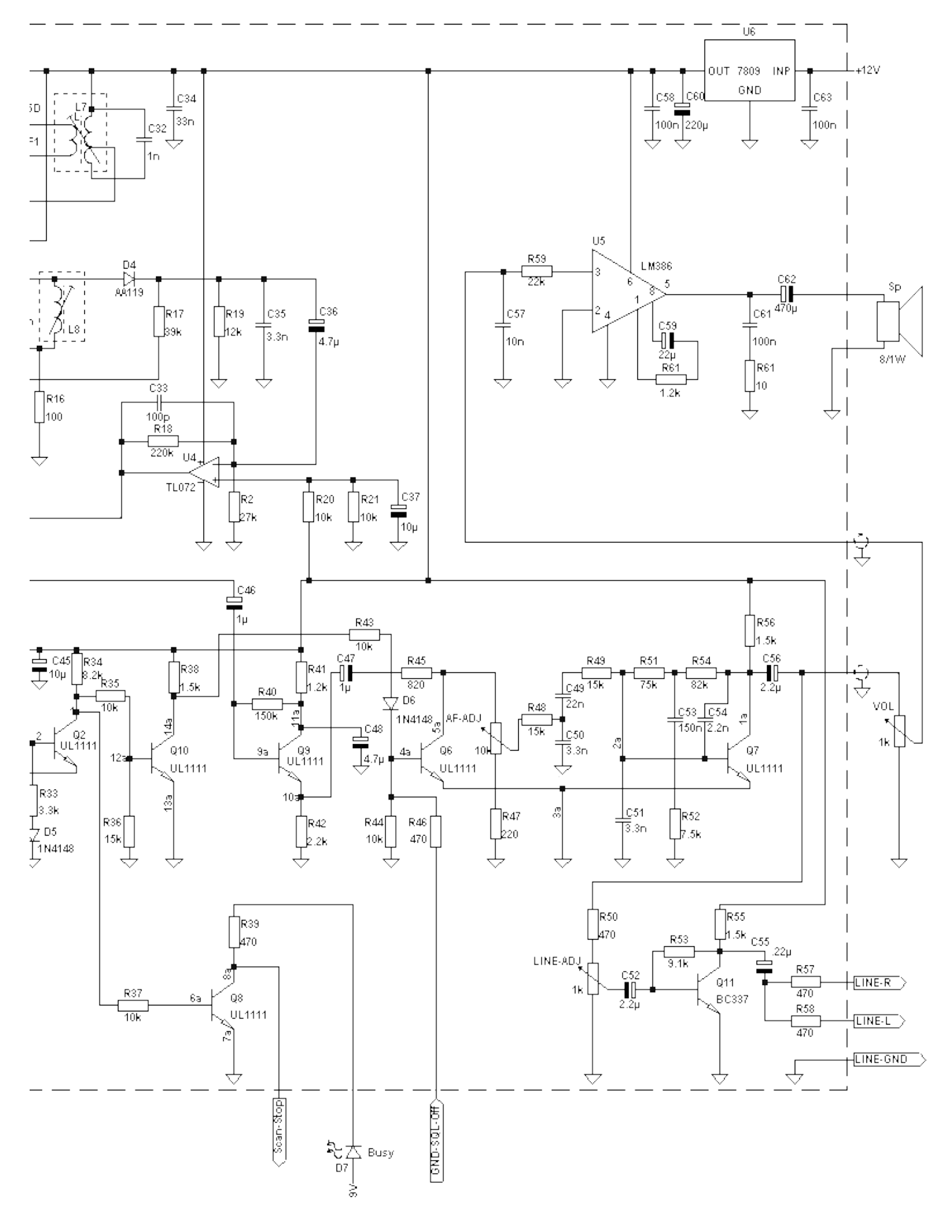

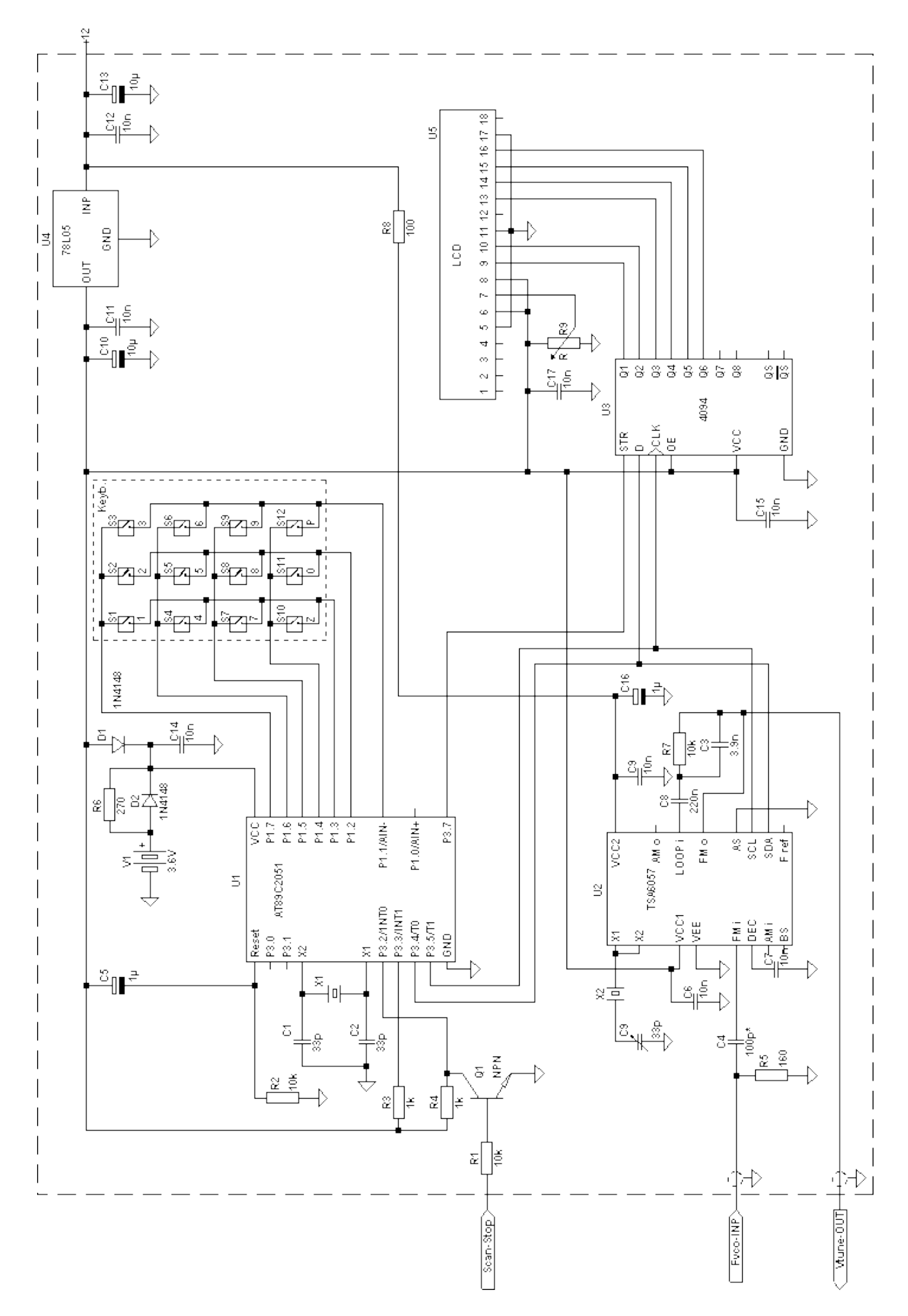

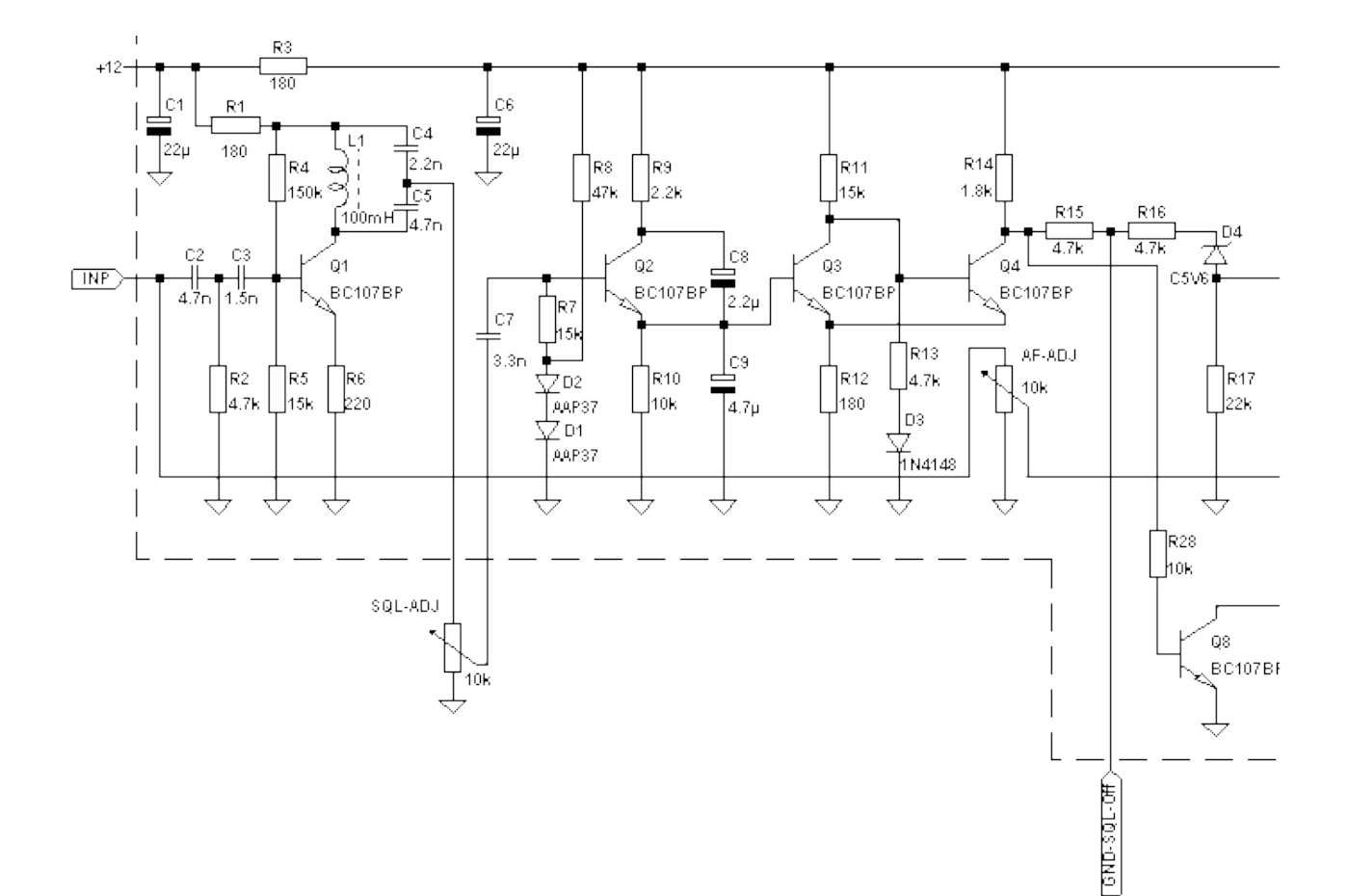

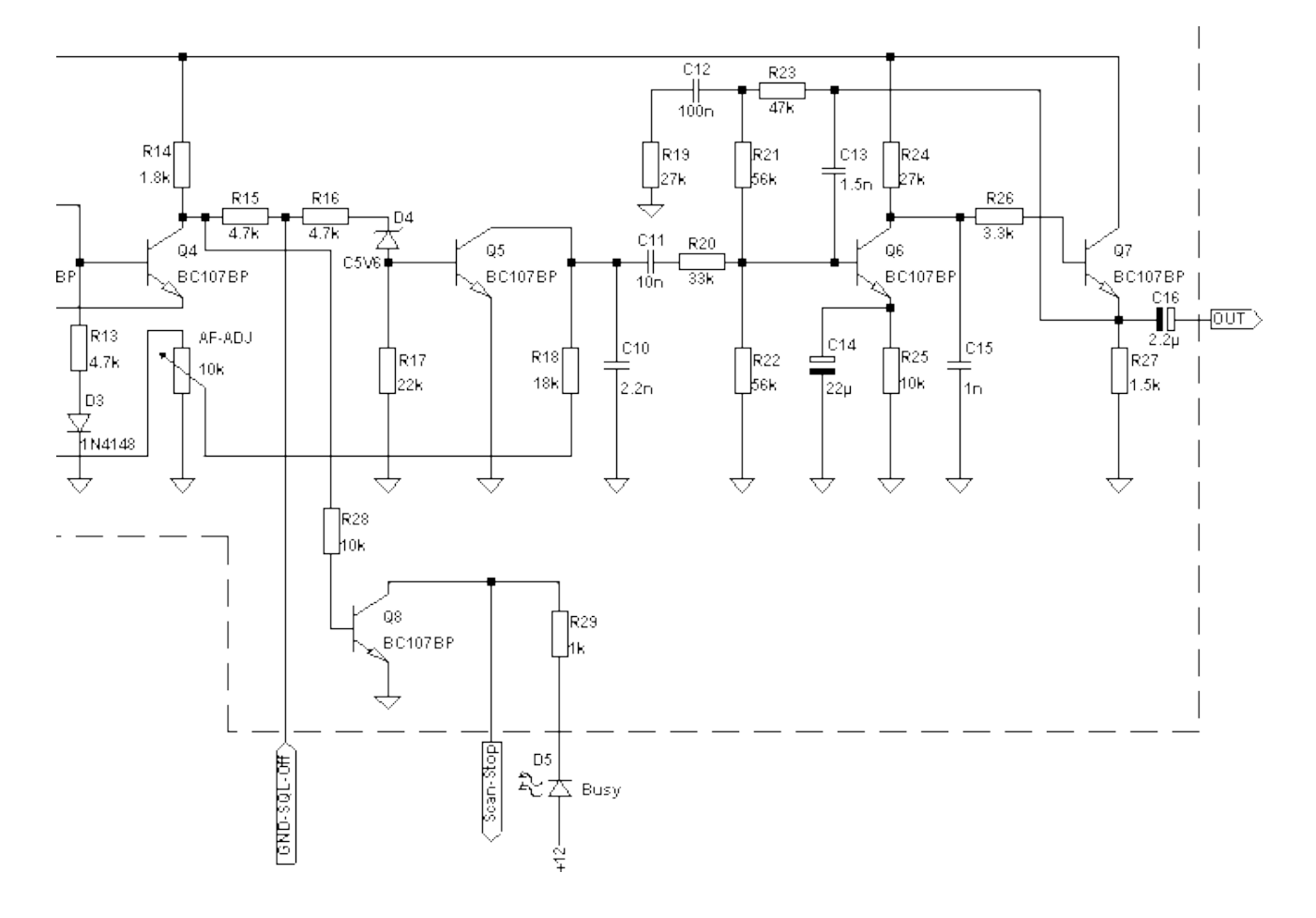

# [www.elektroda.pl](http://www.elektroda.pl/)